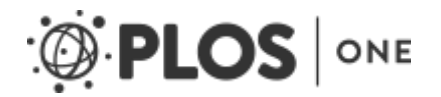

# Assessing Species Habitat Using Google Street View Cliff-Nesting Vultures

Pedro P. Olea , Patricia Mateo-Tomás

## Abstract

The assessment of a species' habitat is a crucial issue in ecology and conservation. While the collection of  $\mathsf{I}$ sensing technologies, certain habitat types have yet to be collected through costly, on-ground surveys, limiti provide habitat for a rich biodiversity, especially raptors. Because of their principally vertical structure, howe technologies, posing a challenge for many researches and managers working with cliff-related biodiversity. Y available on-line tool, to remotely identify and assess the nesting habitat of two cliff-nesting vultures (the grif in northwestern Spain. Two main usefulness of Google Street View to ecologists and conservation biologists habitat and ii) extracting fine-scale habitat information. Google Street View imagery covered 49% (1,907 km) visibility covered by on-ground surveys was significantly greater (mean: 97.4%) than that of Google Street V the vulture's habitat survey would save, on average, 36% in time and 49.5% in funds with respect to the onidentify cliffs (overall accuracy = 100%) outperformed the classification maps derived from digital elevation r DEM maps may be useful to compensate Google Street View coverage limitations. Through Google Street ' existing in the study area ( $n = 148$ ): 64% from griffon vultures and 65% from Egyptian vultures. It also allowe World Wide Web-based methodology may be a useful, complementary tool to remotely map and assess the geographic areas, saving survey-related costs.

**Citation:** Olea PP, Mateo-Tomás P (2013) Assessing Species Habitat Using Google Street View: A Case St doi:10.1371/journal.pone.0054582

**Editor:** Yan Ropert-Coudert, Institut Pluridisciplinaire Hubert Curien, France

**Received:** March 11, 2012; **Accepted:** December 14, 2012; **Published:** January 23, 2013

**Copyright:** © 2013 Olea, Mateo-Tomás. This is an open-access article distributed under the terms of the Cr unrestricted use, distribution, and reproduction in any medium, provided the original author and source are  $\epsilon$ 

**Funding: PMT was supported by a postdoctoral grant funded by Junta de Comunidades de Castilla-La Mar** study design, data collection and analysis, decision to publish, or preparation of the manuscript.

**Competing interests:** The authors have declared that no competing interests exist.

## **Introduction**

Habitat – any part of the biosphere where a particular species can live [1]– determines the occurrence, abur measuring and monitoring habitat of organisms is a crucial task in ecology, management and conservation  $\epsilon$ . the most serious drivers of extinction of species worldwide [3]. Consequently, the assessment of habitat across biodiversity conservation [e.g. [4].

The measurement of the quantity and quality of a species' habitat is often a costly and time-consuming labour, field-based surveys over large spatial extents [5]. Fortunately, recent advances in remotely sensed imagery geographic information systems (GIS), have reduced costs and limitations associated with the collection and by remote sensing include the characterization of habitat and biodiversity over large spatial extents in a con these advances, some habitat types or habitat features have yet to be partially or completely collected on gr study over large areas.

Cliffs are steep faces that create abrupt discontinuities in the landscape, shaping inaccessible habitats and  $\vdash$ biodiversity (from ancient communities of plants to threatened raptors; [9], [10], [11]). For example, 20 (44% cliffs for nesting obligatorily (17.7%) or facultatively (26.7%) (authors' unpublished data; [12]). Because of th identify and assess by remote sensing technologies, which are based on a bird-eye perspective (Figure 1, see drawback has posed a challenge to adequately deal with cliff habitat for many researches and managers working with cliffrecently launched could however assist in remotely collecting cliff habitat information, reducing survey-relate methods for biodiversity monitoring and conservation is necessary, as funds available for these activities are

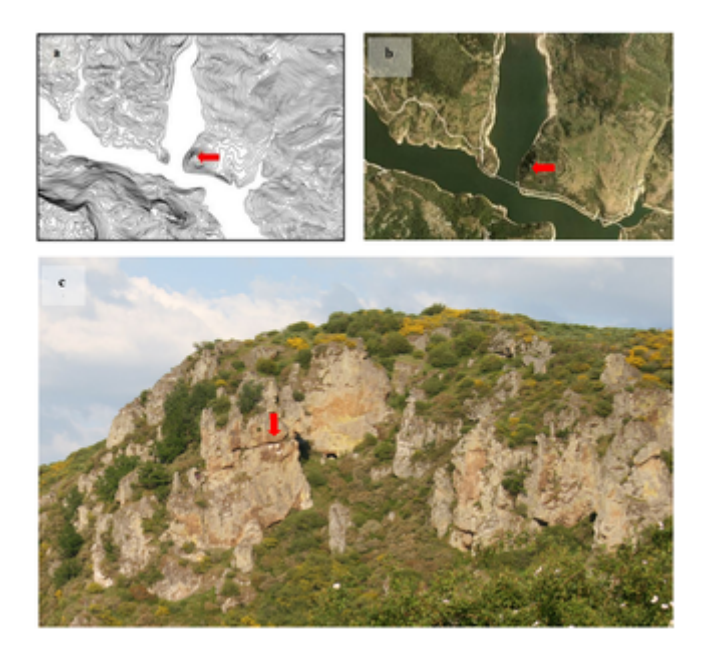

#### **Figure 1. Illustrative examples of a same cliff viewed from different sources.**

(a) a topographical map (data source: Instituto Geográfico Nacional de España), (b) an aerial photograp España), and (c) a picture taken *in situ* (Autor: PMT). Red arrows indicate the location of the cliff. Similar Maps™ (http://goo.gl/maps/xQ4e8; Accessed: 2012-11-29), and Google Street View (Google Maps™, © Google) ( 2012-11-29).

doi:10.1371/journal.pone.0054582.g001

Google Street View is a freely available tool incorporated in Google Maps and Google Earth® that provides world (http://en.wikipedia.org/wiki/Google\_Street\_View). It was launched in May 2007 in the United States and in May 2008 in the United States and in May 2007 in the United States and in May 2008 in the United States and i cover a wide net of cities and rural areas worldwide. This application allows users free viewing of georeference along most of the roads from a pedestrian level. Accordingly, it may be a useful tool to remotely identify and that shown so far (Figure 1). Despite its potential for the evaluation of diverse environments, as far as we know research. Most works so far using Google Street View have been developed in the categories of health scie

has been conducted in life sciences (as assessed from a search on Scopus from 1960 to 21<sup>st</sup> February 201 "abstracts, titles and keywords").

In this paper we explore the feasibility of Google Street View as a useful tool to identify and assess the nest vulture *Gyps fulvus* and the globally endangered Egyptian vulture *Neophron pernocpterus*. We evaluated two and conservation biologists: i) remotely identifying a species' potential habitat to assist in the subsequent sa habitat data for potential use in habitat selection studies (or species' distribution models, SDMs). Both tasks researchers and managers.

## **Methods**

### Study Area

The study area covers 7,000 km<sup>2</sup> on the south slope of the Cantabrian Mountains, in north-western Spain (L covered by 3,905 km of paved roads and has a complex topography, with elevations ranging between 340–2 are abundant all over the study area [14].

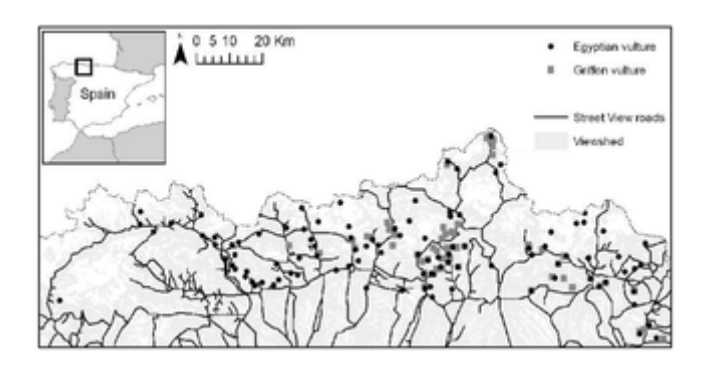

#### **Figure 2. Location of the study area in north-western Spain.**

Sixty five percent of the study area was potentially visible (bright grey) from the paved roads covered by cliffs used by griffon and Egyptian vultures for nesting is also shown. The dotted line indicates the northern inset).

doi:10.1371/journal.pone.0054582.g002

## Study Species

The two study species are obligated cliff-nesters. The Egyptian vulture is a medium-sized territorial scavenger and South Africa. This species is classified as *Endangered* by the IUCN [15]. Spain holds the most importar breeding population [15], [16]. In Spain, the species occupy very different habitats, from plains to middle and winter grounds in Africa in early March and remain in the territories until mid-September. Nesting cliffs are g usually built in caves, and more rarely on ledges or crevices. In the study area, Egyptian vultures prefer to n

The griffon vulture is a colonial cliff-nesting scavenging raptor widely distributed from the Mediterranean counter-Africa [20]. The species is classified as of *Least Concern* by the IUCN [20], but it is locally threatened in son [21]. The species use caves, ledges and crevices to install their nests. Nests can be close to each other (i.e. that range from a few to hundreds of pairs [17]. In our study area, colony size ranged from 2 to 20 breeding taken into account.

## Procedure

In Google Maps or Google Earth an orange "pegman" icon appears (Figure 3). By dragging it onto a location imagery using the Street View feature (see http://maps.google.es/support/bin/answer.py?answer=144358 fc Google Street View imagery searching for cliffs. Dates of the imagery provided by Google Street View were

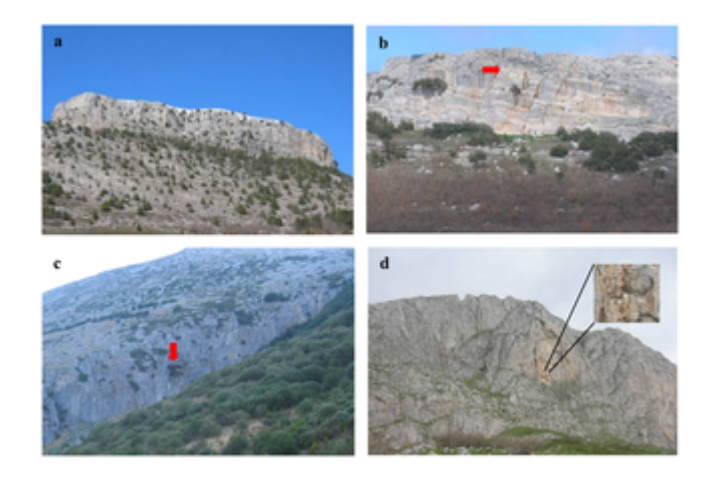

#### **Figure 3. Nesting cliffs used by the griffon and the Egyptian vultures in the study area.**

Caves and white drops are highlighted with red arrows or expanded by zooming. All the four images are can be remotely observed by using Google Street View (Google Maps™, © Google) [Figure 3a: http://gc Figure 3c: http://goo.gl/maps/b3ROu; Figure 3d: http://goo.gl/maps/bKNZT; All the images accessed: 2014-11-20 doi:10.1371/journal.pone.0054582.g003

#### **Remote identification of potential habitat.**

To assess the usefulness of Google Street View to assist in the initial design of species censuses (usefulness ( 10×10-km UTM squares entirely located within the study area. Four observers inspected each of these seve and noted the time spent on this task for each square. The four observers were: one expert on vulture censu raptors but not familiar with the study area; and two non-experts in censusing vultures also unfamiliar with the study area. from roads covered by Google Street View within each 10×10-km UTM square by using the Viewshed utility Inc., Redlands, California, US). The distribution of paved roads covered by Google Street View was obtaine streetview/learn/where-is-street-view.html and implemented in a GIS.

At the same time, we estimated the virtual time spent looking for cliff habitat in the same seven squares studied with Google Street entirely performed by car. On-ground survey by car would cover all the paved and unpaved roads in each so calculated the final area surveyed by using the Viewshed utility described above. The distribution of paved and unpaved and unpaved and unparaved and unpayed and unpayed and unpayed and unpayed and unpayed and unpayed and (©Instituto Geográfico Nacional de España) and aerial photographs, and implemented in a GIS. Monetary c assuming a mean consumption of 0.19 euro km $^{-1}$  (Real Decreto 462/2002) [22]. We compared the time sp $\epsilon$ Google Street View by applying pair-wise comparisons of Wilcoxon signed rank paired tests; we used the same cliffs using Google Street View and virtual on-ground surveys.

#### **Digital Elevation Model (DEM) vs Google Street View.**

Cliffs can be located through the conventional analysis of the slope of the terrain in GIS (Figure 1) [14]. We that of Google Street View. We used a high resolution (i.e. 5 m pixel) DEM to obtain the slope values for the above which classify a location as a cliff, we considered the slope of all the vulture breeding cliffs recorded i [14]. On this distribution of slopes, we selected three different thresholds [14]: the minimum slope value (0.3 values were used to obtain maps (i.e. Smin, S25<sup>th</sup> and S50<sup>th</sup>, respectively) of potential cliffs.

To assess accuracy in the identification of cliffs, we randomly assigned a total of 100 points (i.e. field test sa 10×10-km UTM squares previously selected (see above: 14–15 points per square). These points were locat

View (see above). This allowed a better comparison between methods (i.e. DEM maps and Google Street V field surveys. Overall accuracy, producer and user accuracy, omission and commission error rates, and Coh i.e. DEM maps (Smin, S25th and S50th) and Google Street View. Overall accuracy is the division of the total of points; producer's accuracy is the percentage of field points of a category which are correctly classified as accuracy is the percentage of points of a category derived from the method (or map) which are really in that predictions, while commission errors are false positive predictions. The Cohen's Kappa coefficient indicates and the on-ground (reference) points. Cohen's Kappa coefficients were performed with the *irr* package [24]

#### **Obtaining fine-scale habitat characteristics.**

In order to assess the usefulness of Google Street View to obtain fine-scale habitat characteristics (usefulne percentage of nesting cliffs known to be used by griffon and Egyptian vultures that we were able to unequive known to be used by griffon and Egyptian vultures were available from previous studies [14], [16], [19], [20], detailed description of the census methodology of both species, see, for example, [34] for the Egyptian vulture vulture nesting cliffs, one observer experienced in censusing vultures and knowledgeable of the study area searched for these cliffs using Google Street View and assessed whether or not he/she was able to unequivor clearly see at least 80% of the cliff previously identified through field surveys; see Figure 3 for examples). If visual inspection, the observer noted whether or not he/she could also see caves, vegetation (i.e. shrubs an These characteristics, which can indicate a higher probability of occupancy of those cliffs by the study speci extract fine-scale habitat information (Figure 3). The observer also noted the type of substrate (i.e. limestone from Google Street View. Distances from nesting cliffs to the nearest road covered by Street View were calc

## **Results**

Of the 3,905 km of paved roads existing in the study area,  $49\%$  (i.e. 1,907 km) were covered by Google Stre Viewshed utility in ArcGIS 10; see above) covered by Google Street View was 65% (4,550 km<sup>2</sup>) of the whole visibility ranged between 20.6 and 76.4% per 10×10-km square with a mean of  $48.1\pm7.6\%$  (SE) (Table 1). A the potential visibility covered by car was significantly greater (mean: 97.4±0.98% per 10×10-km square, rangerithan t-test, *t* = −6.30, *p* = 0.0007). Time spent looking for cliffs using Google Street View was not significantly different between observent per units. signed rank paired test,  $V = 12-18$ ,  $p = 0.21-0.94$ ). Time spent looking for cliffs was significantly lower using 0.91±0.08 min km<sup>-2</sup> of surveyed area, range: 0.24–1.70 min km<sup>-2</sup>) than using on-ground surveys by car (mo Wilcoxon signed rank paired test,  $V = 0$ ,  $p = 0.016$ ). The cost of looking for cliffs on-ground was of  $0.38\pm0.11$ The surveyed area using Google Street View encompassed  $49.5\pm7.8\%$  (range:  $21-76\%$ ) of that covered by both methods could be covered by Google Street View instead of by on-ground survey by car, it would save that is,  $12,262\pm6726$  min (204.4 hours) and  $1,447\pm657$  euro for the whole study area, saving 36.1 $\pm7.9\%$  in t surveys by car only.

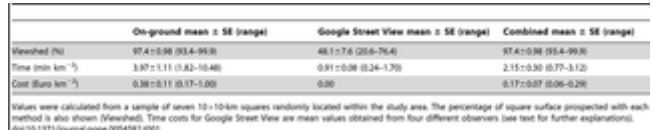

<code>Table 1. Mean time and monetary cost per km $^{-2}$  of surveyed area (viewshed) looking for suitable</code> **methods.**

doi:10.1371/journal.pone.0054582.t001

Google Street View had an overall accuracy in classifying cliffs of 100% (Cohen's Kappa = 1) (Table 2). For Kappa = 0.89) of the ground points, S25<sup>th</sup> correctly classified 79% (Cohen's Kappa = 0.65), and overall accu 2).

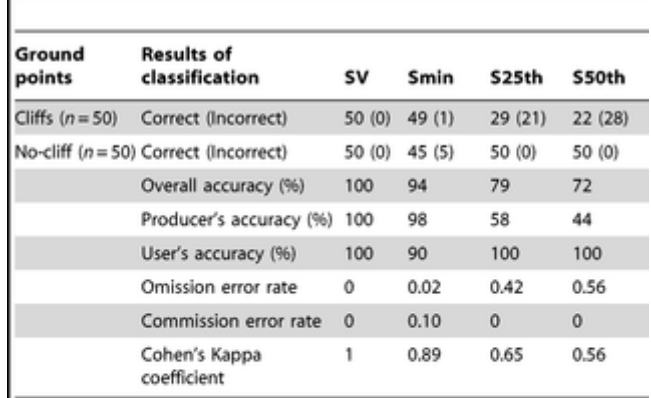

One hundred points were randomly chosen within the study area (50 cliffs and 50 non-cliff, i.e. ground truthing) against which the results of the classification of each method were compared: Google Street View (SV) and three DEM-based maps with different thresholds of slope (Smin, S25th and S50th, see text for more details). The table shows also overall accuracy, producer and user accuracy, omission and commission error rates and Cohen's Kappa coefficients for each method. doi:10.1371/journal.pone.0054582.t002

#### **Table 2. Results of the accuracy assessment of different methods.**

doi:10.1371/journal.pone.0054582.t002

In the study area there are 148 nesting cliffs known to be occupied by vultures: 58 (39%) by griffon and 104 both species. From these 148 nesting cliffs, we observed 97 (66%) cliffs through the Google Street View imagery 68 (65%) out of 104 of Egyptian vulture (the between-species difference in the number of detected cliffs was

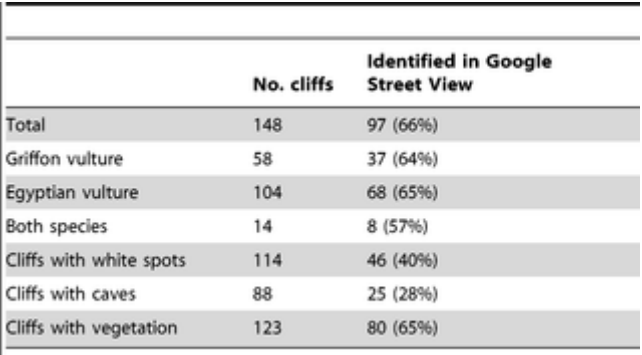

doi:10.1371/journal.pone.0054582.t003

Table 3. Number of cliffs used for breeding by griffon and Egyptian vultures which were identified doi:10.1371/journal.pone.0054582.t003

The nesting cliffs observed through Google Street View laid to a significantly shorter mean distance to the near 955±67 m, range: 43–3,729 m, *n =* 97) than that of the unobserved cliffs (2,170±210 m, range: 310–8,782 m, vulture identified with Google Street View were observed at a larger average distance from the nearest road those of the Egyptian vulture (839 $\pm$ 86 m,  $n = 60$ ; although non-significant:  $t = 1.87$ ,  $P = 0.065$ ; same cliffs us between-species difference in cliff identification was not due to the cliffs used by griffon vulture being farther

Egyptian vulture (mean for griffon vulture cliffs: 1,432±141 m,  $n = 44$  *vs* Egyptian vulture: 1,336±140 m,  $n =$ were excluded from the analysis).

We determined correctly the type of substrate in 100% ( $n = 97$ ) of the nesting cliffs detected via Google Stre  $=$  46), caves in 26% ( $n = 25$ ) and vegetation in 65% ( $n = 80$ ). Field surveys showed that white spots were ot vegetation in 76% ( $n = 123$ ) of the nesting cliffs. Therefore, using Google Street View we detected white spots respectively, of the subset of cliffs with caves, white spots and vegetation registered in the field surveys (Tat

## **Discussion**

Ecosystem study and management require the collection of spatially-explicit detailed information for mappin but this information is usually difficult and costly to gather through field-based techniques [35], [36]. Remote contributed to addressing this need [35]. Yet, certain attributes of the landscape and fine-scale habitat elements largely dependent on field-based data for their characterization and thus greatly limiting the spatial extent to [10], whose identification and assessment in a landscape through remote sensing or DEM maps is not straightforward. studying cliff biota has had to be generally conducted by costly on-ground surveys (e.g. [9], [10], [11], [14], [16] that a considerable portion (65%) of the area prospected to locate suitable habitat for two cliff-nesting vultur important percentage of their nesting cliffs could be observed (66%) and evaluated for features (28–100%) l although the conventional method which used digital elevation models (DEMs) provided good results regarding cli cliffs), Google Street View outperformed the DEMs in accuracy (Table 2). All of this suggests that Google St and census of cliff-related biodiversity, reducing also survey-related costs (e.g. transportation time and milea associated with (habitat) data collection is essential in the worldwide context of limited resources for biodive web-based tool can be quite useful on a landscape scale. It would enable the design of more efficient fieldw the study by focusing and prioritizing on more suitable areas and/or cliffs or in remote areas away from pavoid without cliffs), thus saving both time and money. In our study, Google Street View only allowed covering bety it obligated combining the use of this web-based tool with other method(s) to completely survey the square. conjunction with high-performance DEMs (e.g. Smin) could be highly useful as a first coarse-scale approach Nonetheless, on-ground data (e.g. surveys by car) should be collected in the area uncovered by Google Str variable percentage of locations (Table 2). The incorporation of Google Street View to this study would save the car on-ground survey only. Note that we did not take into account costs of travel from the point of origin View would be greater. Although these particular figures are site-specific, they illustrate the usefulness of thi

Once the nesting sites are known –which can only be reliably attained by on-ground surveys in our study species researchers and managers who can also remotely obtain fine-scale features of used and available cliffs to in added advantage of Google Street View that is not currently provided by other remote-sensing techniques. I occurrence data with georeferencing records in digital databases (e.g. Global Biodiversity Information Facilit used in habitat selection models or SDMs [38], [39] for which Google Street View may aid to remotely extraction occurrence sites (Figure 3). Our study adds to the small but increasing body of evidence proving the usefulr surveys on species ecology and conservation (e.g. [40], [41], [42], [43]). Google Street View offers an inexpensive, rapid means for ration of the street view offers an inexpensive, ration of the street view offers an ine information for large geographic areas, and allows similar advantages to those provided by others remote  $s<sub>i</sub>$ ([7], [8]).

Nonetheless, neither all the study area could be surveyed (65%) nor all the nesting cliffs known to be occupied by vultures could be vulture of the by vultures could be vulture of the study and the by vultures could be vul (i.e.  $66\%$ ). This spatially uneven coverage establishes a difference between Google Street View and other new spatially complete manner ([7], [8]). Moreover, only a fraction of the nesting-cliffs could be evaluated for son bird depositions, 40%; vegetation, 65%). Therefore, Google Street View is not currently a substitute for cliff l to them (see above). It is expected, however, that the usefulness of this tool will increase in the future if the increases (e.g. only the 48.8% of the paved roads in our study area is currently covered), and especially if it http://maps.google.com/intl/en/help/maps/streetview/technology/cars-trikes.html). This expansion into dirt road work: i.e. the impossibility of assessing those cliffs located far away from the payed roads. In fact, our result from the roads covered by Street View was a limiting factor to study cliffs with this technology, as these distances In our study area, this distance limit to which cliffs become unidentifiable could be around 1 km from the roa most of the identified cliffs lay within around that distance; median: 800 m; 75<sup>th</sup> percentile = 1,173 m). Althou affect variation in the distance within which the cliffs can be identified with Street View (e.g. vegetation struc important. This idea is supported by our results showing that the species that use larger nesting cliffs (i.e. th registered a greater mean distance from the road to the identified cliff. Other limitations of this method were fog, cloudy, backlighting) under which Street View imagery were taken, which prevented us from adequately imposes restrictions on the use of Street View images (http://support.google.com/maps/bin/static.py?hl=en8 shared in publications via direct links (see Fig. 1 and 3) or through an application programming interface (AF Therefore, Google Street View images that are shared via direct links in published studies may not be permit by Google or subject to change in the access site).

We have tried to keep the assessment of cliff features simple, but other cliff features can also be assessed  $\alpha$ crevices). In fact, we think that measures of height and width as well as surface of the cliffs or parts of them the recent development of techniques for measuring objects such as building facades from Street View imagery provide a valuable tool to the standard assessment of cliff size, as it is currently a very difficult and inaccuration increase the quality of the information on cliff habitat improving the studies on selection of habitat for cliff-de

Cliffs are expected to change little over time and so they are a type of habitat adequate to study with online updated as other remote sensing technologies (e.g. airborne and satellite imagery) [5]. This web tool has the elements of cliff ecosystems such as plants or ancient trees, [9], [10], [11] as well as other types and feature structure and composition of the vegetation along the roads, detection of nesting sites occupied by conspicu the rook *Corvus frugilegus;* authors, pers. obs.). It could also have potential to be applied in other fields sucl [46], or in environmentally friendly cliff road construction [47].

## **Acknowledgments**

We thank J.C. del Moral for accessing to the 2nd Spanish Survey of Egyptian Vultures and F. Jubete and J. Palencia. Kike Osorio, Juana Tomás and Lucía Otero looked for cliffs using Google Street View. Two anonyi manuscript. Editors of PLoS ONE for assistance about copyright permissions.

## **Author Contributions**

Conceived and designed the experiments: PPO. Performed the experiments: PPO PMT. Analyzed the data: PPO PMT. Wrote the paper: PPO PMT.

## **References**

- 1. Krebs CJ (2001) Ecology: The Experimental Analysis of Distribution and Abundance. 5.<sup>a</sup> ed. San Fr Inc. 819 p.
- 2. Sinclair ARE, Fryxell JM, Caughley G (2006) Wildlife Ecology, Conservation and Management. 2nd
- 3. Laurance WF (2010) Habitat destruction: death by a thousand cuts. In: Sodhi NS, Ehrlich PR, editor University Press Inc. 73–87.
- 4. Lengyel S, Déri E, Varga Z, Horváth R, Tóthmérész B, et al. (2008) Habitat monitoring in Europe: a d Conservation 17: 3327–3339 doi:10.1007/s10531-008-9395-3.
- 5. Turner W, Spector S, Gardiner N, Fladeland M, Sterling E, et al. (2003) Remote sensing for biodiver Evolution 18: 306–314 doi:10.1016/S0169-5347(03)00070-3. .
- 6. Rushton SP, Ormerod SJ, Kerby G (2004) New paradigms for modelling species distributions? Jouri 10.1111/j.0021-8901.2004.00903.x. Find this article online
- 7. Duro DC, Coops NC, Wulder MA, Han T (2007) Development of a large area biodiversity monitoring Geography 31: 235–260. doi: 10.1177/0309133307079054. Find this article online
- 8. Gillespie TW, Foody GM, Rocchini D, Giorgi AP, Saatchi S (2008) Measuring and modelling biodiver doi: 10.1177/0309133308093606. Find this article online
- 9. Camp RJ, Knight RL (1998) Effects of rock climbing on cliff plant communities at Joshua Tree Natior Find this article online
- 10. Krajick K (1999) Scientists–and Climbers–Discover Cliff Ecosystems. Science 283: 1623–1625 doi:1
- 11. McMillan MA, Larson DW (2002) Effects of rock climbing on the vegetation of the Niagara Escarpm $\epsilon$ 389–398. doi: 10.1046/j.1523-1739.2002.00377.x. Find this article online
- 12. Svensson L, Mullarney K, Zetterström D, Grant PJ (2010) Collins Bird Guide. Second edition. Londc
- 13. Wilson KA, Underwood EC, Morrison SA, Klausmeyer KR, Murdoch WW, et al. (2007) Conserving E PLoS Biology 5: e223 doi:10.1371/journal.pbio.0050223.
- 14. Mateo-Tomás P, Olea PP (2011) The importance of social information in breeding site selection incre Gyps fulvus. Ibis 153: 832–845. doi: 10.1111/j.1474-919X.2011.01154.x. Find this article online
- 15. BirdLife International (2008) Neophron percnopterus. IUCN 2011 IUCN Red List of Threatened Speo Acceded 8 march 2012.
- 16. Del Moral JC, editor (2009) El alimoche común en España. Población reproductora en 2008 y métor
- 17. Donázar JA (1993) Los buitres ibéricos. Biología y conservación. Madrid: Reyero JM. 256 p.
- 18. Ceballos O, Donázar JA (1988) Selección del lugar de nidificación por el Alimoche (Neophron percr online
- 19. Mateo-Tomás P, Olea PP (2009) Combining scales in habitat models to improve conservation plann 489–498. doi: 10.1016/j.actao.2009.03.004. Find this article online
- 20. BirdLife International (2008) Gyps fulvus. IUCN 2011 IUCN Red List of Threatened Species Version 2012.
- 21. Mateo-Tomás P, Olea PP (2010) Anticipating Knowledge to Inform Species Management: Predicting Spreading Its Range. PLoS ONE 5: e12374 doi:10.1371/journal.pone.0012374.
- 22. BOE (2002) Real Decreto 462/2002, de 24 de mayo, sobre indemnizaciones por razón del servicio.
- 23. Congalton RG, Green K (1998) Assessing the Accuracy of Remotely Sensed Data: Principles and F
- 24. Gamer M, Lemon J, Fellows I, Singh P (2012) irr: Various Coefficients of Interrater Reliability and Aç http://CRAN.R-project.org/package=irr.
- 25. R Development Core Team (2012) R: A language and environment for statistical computing. R Foun 3-900051-07-0. Available: URL http://www.R-project.org/.
- 26. SEO (1981) Primer censo de buitreras (1979). Ardeola 26–27: 165–312. Find this article online
- 27. Arroyo B, Ferreiro E, Garza V (1990) II Censo nacional de buitre leonado (Gyps fulvus): población, distribución,
- 28. Jubete F (1997) Atlas de las aves nidificantes de la provincia de Palencia. Asociación de Naturalista
- 29. Olea, PP P, García J, Falagán J (1999) Expansión del buitre leonado Gyps fulvus: tamaño de la pot colonización. Ardeola 46: 81–88. Find this article online
- 30. Del Moral JC, Martí R, editors (2001) El buitre leonado en la Península Ibérica. III Censo. Nacional y
- 31. Del Moral JC, Martí R, editors (2002) El alimoche común en España y Portugal. I Censo Coordinado.
- 32. Del Moral JC, editor (2009) El buitre leonado en España. Población en 2008 y método de censo. Ma
- 33. Mateo-Tomás P, Olea PP, Fombellida I (2010) Status of the Endangered Egyptian vulture Neophron assessment of threats. Oryx 44: 434–440. doi: 10.1017/S0030605310000505. Find this article online
- 34. Olea PP, Mateo-Tomás P (2011) Spatially explicit estimation of occupancy, detection probability and Diversity and Distributions 17: 714–724. doi: 10.1111/j.1472-4642.2011.00777.x. Find this article onl
- 35. Kerr JT, Ostrovsky M (2003) From space to species: ecological applications for remote sensing. Tre doi:10.1016/S0169-5347(03)00071-5.
- 36. Wulder MA, Hall RJ, Coops NC, Franklin SE (2004) High spatial resolution remotely sensed data for 10.1641/0006-3568(2004)054[0511:HSRRSD]2.0.CO;2. Find this article online
- 37. Pearce JM, Johnson SJ, Grant GB (2007) 3D-mapping optimization of embodied energy of transpor doi: 10.1016/j.resconrec.2006.10.010. Find this article online
- 38. Graham C, Ferrier S, Huettman F, Moritz C, Peterson A (2004) New developments in museum-base Trends in Ecology & Evolution 19: 497–503 doi:10.1016/j.tree.2004.07.006.
- 39. Franklin J (2009) Mapping Species Distributions: Spatial Inference and Prediction. New York: Camb
- 40. Butler D (2006) Virtual globes: The web-wide world. Nature 439: 776–778. doi: 10.1038/439776a. Fi
- 41. Guralnick RP, Hill AW, Lane M (2007) Towards a collaborative, global infrastructure for biodiversity a 10.1111/j.1461-0248.2007.01063.x. Find this article online
- 42. Mawdsley JR (2007) Use of simple remote sensing tools to expedite surveys for rare tiger beetles (I 689–693 doi:10.1007/s10841-007-9113-6.
- 43. Benham PM, Beckman EJ, DuBay SG, Flores LM, Johnson AB, et al. (2011) Satellite imagery revea high Andes of Peru. Endang Species Res 13: 145–157 doi:10.3354/esr00323.
- 44. Devaux A, Paparoditis N (2010) Increasing interactivity in street view web navigation systems. Proce 903–906.
- 45. Ozuag E, Gullu MK, Urhan O, Erturk S (2011) Metric measurement from street view sequences with frame selection. Machine Learning for Signal Processing (MLSP), 2011 IEEE International Worksho
- 46. Stock GM, Martel SJ, Collins BD, Harp EL (2012) Progressive failure of sheeted rock slopes: the 20 California, USA. Earth Surface Processes and Landforms 37: 546–561 doi:10.1002/esp.3192.
- 47. Cao S, Ye H, Zhan Y (2010) Cliff roads: An ecological conservation technique for road construction i Planning 94: 228–233 doi:10.1016/j.landurbplan.2009.10.007.